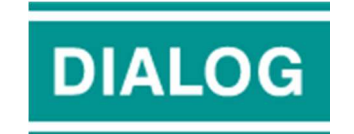

**DIALOG GROUP BERHAD**

Registration No. 198901001388 (178694-V) (Incorporated in Malaysia)

# **ADMINISTRATIVE GUIDE FOR THE 32ND ANNUAL GENERAL MEETING**

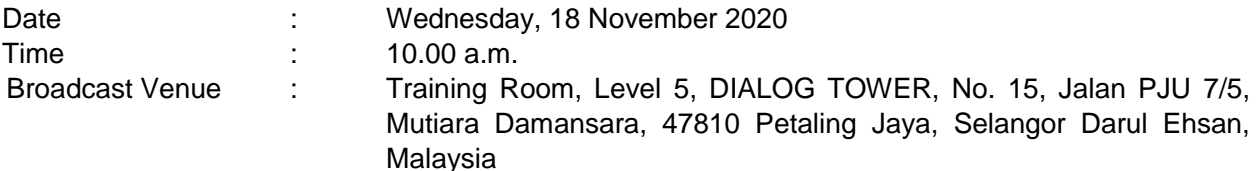

#### **MODE OF MEETING**

In view of the COVID-19 outbreak and as part of the safety measures, the  $32<sup>nd</sup>$  Annual General Meeting ("32nd AGM") will be conducted on **a virtual basis through live streaming from the Broadcast Venue and online remote voting**. This is line with the Guidance Note on the Conduct of General Meetings for Listed Issuers issued by the Securities Commission Malaysia on 18 April 2020, including any amendment that may be made from time to time.

The Broadcast Venue is strictly for the purpose of complying with Section 327(2) of the Companies Act 2016 which requires the Chairman of the meeting to be present at the main venue of the meeting. Member(s) or proxy(ies) or attorney(s) or authorised representative(s) **WILL NOT BE ALLOWED** to attend the 32nd AGM in person at the Broadcast Venue on the day of the meeting.

Due to the constant evolving COVID-19 situation in Malaysia, we may be required to change the arrangements of our 32<sup>nd</sup> AGM at short notice. Kindly check the Company's website or announcements for the latest updates on the status of the 32<sup>nd</sup> AGM. The Company will continue to observe the guidelines issued by the Ministry of Health and will take all relevant precautionary measures as advised.

#### **REMOTE PARTICIPATION AND VOTING FACILITIES ("RPV")**

Members are to attend, speak (in the form of real time submission of typed texts) and vote (collectively, "participate") remotely at the  $32<sup>nd</sup>$  AGM using RPV provided by Tricor Investor & Issuing House Services Sdn. Bhd. ("Tricor") via its **TIIH Online** website at https://tiih.online. Please refer to Procedure for RPV.

A member who has appointed a proxy(ies) or attorney(s) or authorised representative(s) to participate at this 32<sup>nd</sup> AGM via RPV must request his/her proxy(ies) or attorney or authorised representative to register himself/herself for RPV at TIIH Online website at https://tiih.online. Please refer to Procedure for RPV.

As the  $32^{nd}$  AGM is a fully virtual AGM, members who are unable to participate in this AGM may appoint the Chairman of the meeting as his/her proxy and indicate the voting instructions in the proxy form.

## **PROCEDURES FOR RPV**

Member(s) or proxy(ies) or corporate representative(s) or attorney(s) who wish to participate in the 32<sup>nd</sup> AGM remotely using the RPV are to follow the requirements and procedures as summarized below:

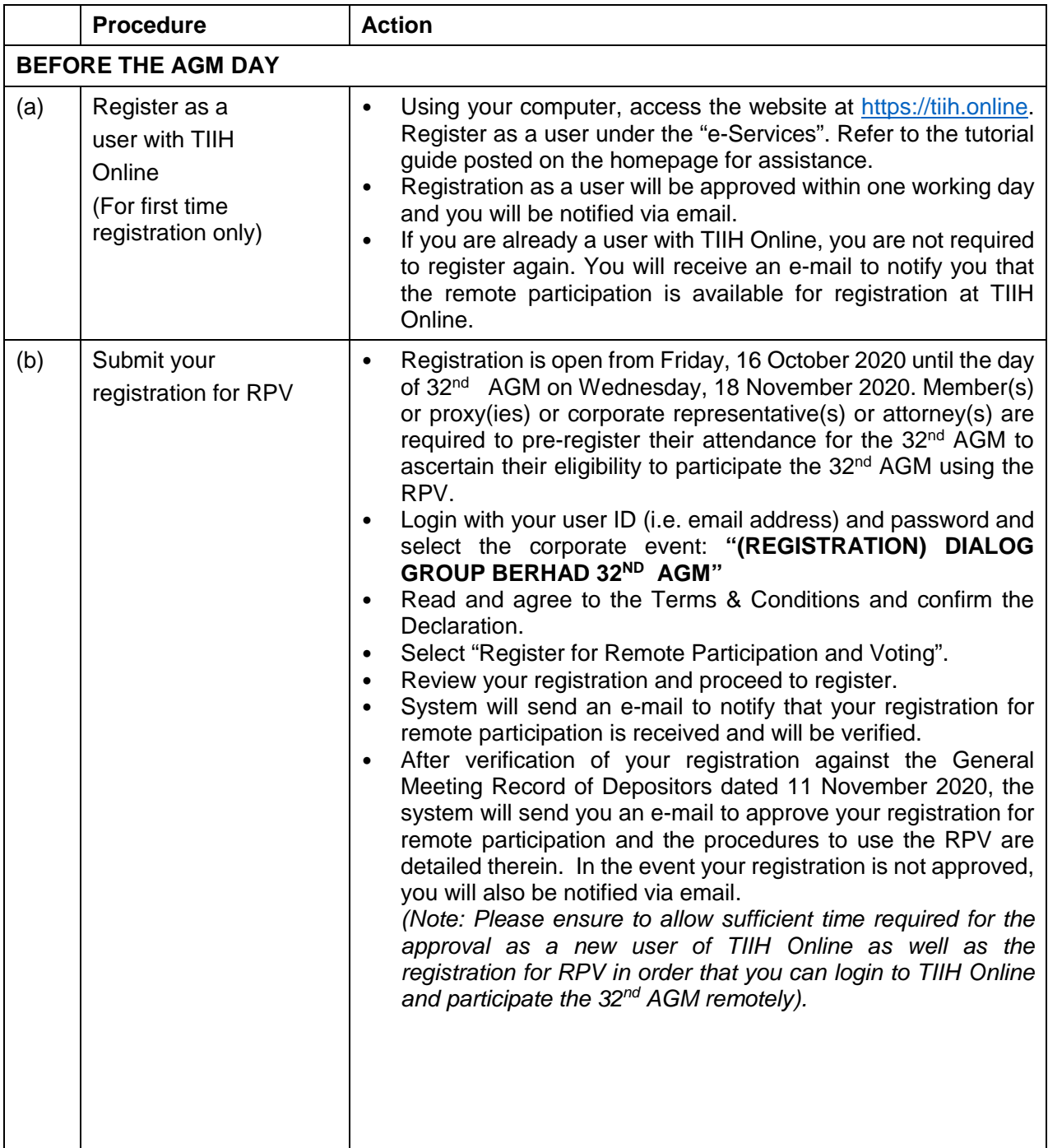

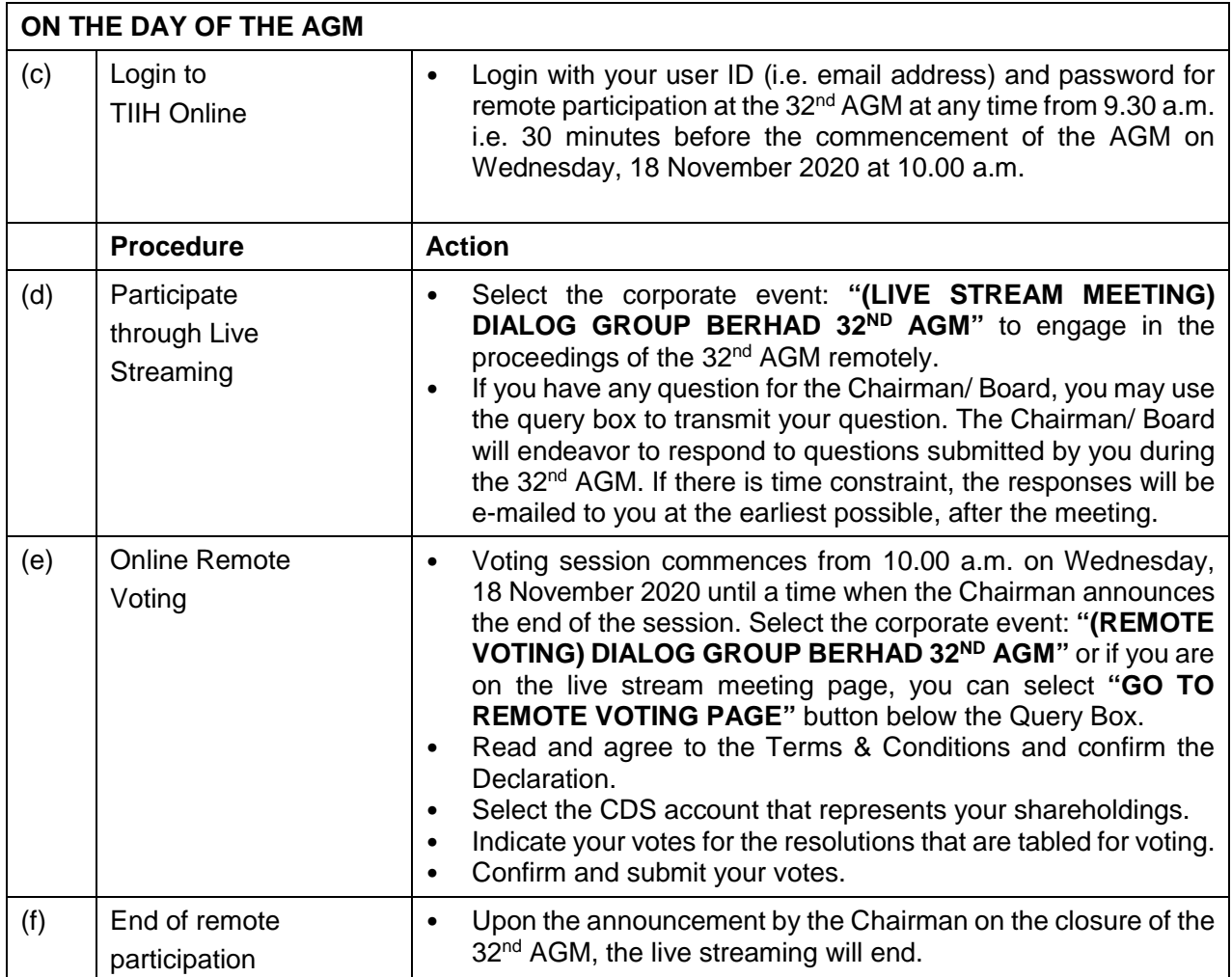

## **Note to users of the RPV facilities:**

- 1. Should your registration for RPV be approved we will make available to you the rights to join the live streamed meeting and to vote remotely. Your login to TIIH Online on the day of meeting will indicate your presence at the virtual meeting.
- 2. The quality of your connection to the live broadcast is dependent on the bandwidth and stability of the internet at your location and the device you use.
- 3. In the event you encounter any issues with logging-in, connection to the live streamed meeting or online voting on the meeting day, kindly call Tricor Help Line at 011-40805616 / 011- 40803168 / 011-40803169 / 011-40803170 for assistance or e-mail to tiih.online@my.tricorglobal.com for assistance.

## **APPOINTMENT OF PROXY OR ATTORNEY OR CORPORATE REPRESENTATIVE**

Members who appoint proxy(ies) to participate via RPV at the 32<sup>nd</sup> AGM must ensure that the duly executed proxy forms are deposited in a hard copy form or by electronic means not less than fortyeight (48) hours before the time appointed for holding the 32<sup>nd</sup> AGM or any adjournment thereof.

The appointment of a proxy may be made in a hard copy form or by electronic means in the following manner:

#### (i) In hard copy form

In the case of an appointment made in hard copy form, the proxy form must be deposited at the Registered Office of the Company at DIALOG TOWER, No. 15, Jalan PJU 7/5, Mutiara Damansara, 47810 Petaling Jaya, Selangor Darul Ehsan, Malaysia.

#### (ii) By electronic form

The proxy form can be electronically lodged with the Share Registrar of the Company via TIIH Online at https://tiih.online (applicable to individual shareholders only). Kindly refer to the Procedure for Electronic Submission of Proxy Form.

Please ensure ALL the particulars as required in the proxy form are completed, signed and dated accordingly.

Any authority pursuant to which such an appointment is made by a power of attorney must be deposited at the Registered Office of the Company at DIALOG TOWER, No. 15, Jalan PJU 7/5, Mutiara Damansara, 47810 Petaling Jaya, Selangor Darul Ehsan, Malaysia not less than forty-eight  $(48)$  hours before the time appointed for holding the  $32<sup>nd</sup>$  AGM or any adjournment thereof to participate via RPV in the 32<sup>nd</sup> AGM. A copy of the power of attorney may be accepted provided that it is certified notarially and/or in accordance with the applicable legal requirements in the relevant jurisdiction in which it is executed.

For a corporate member who has appointed a representative, please deposit the **ORIGINAL** certificate of appointment at the Registered Office of the Company at DIALOG TOWER, No. 15, Jalan PJU 7/5, Mutiara Damansara, 47810 Petaling Jaya, Selangor Darul Ehsan, Malaysia not less than forty-eight (48) hours before the time appointed for holding the 32nd AGM or any adjournment thereof to participate via RPV in the 32<sup>nd</sup> AGM. The certificate of appointment should be executed in the following manner:

- (i) If the corporate member has a common seal, the certificate of appointment should be executed under seal in accordance with the constitution of the corporate member.
- (ii) If the corporate member does not have a common seal, the certificate of appointment should be affixed with the rubber stamp of the corporate member (if any) and executed by:
	- (a) at least two (2) authorised officers, of whom one shall be a director; or
	- (b) any director and/or authorised officer in accordance with the laws of the country under which the corporate member is incorporated.

## **PROCEDURE FOR ELECTRONIC SUBMISSION OF PROXY FORM**

The procedures to submit your proxy form electronically via Tricor's **TIIH Online** website are summarised below:

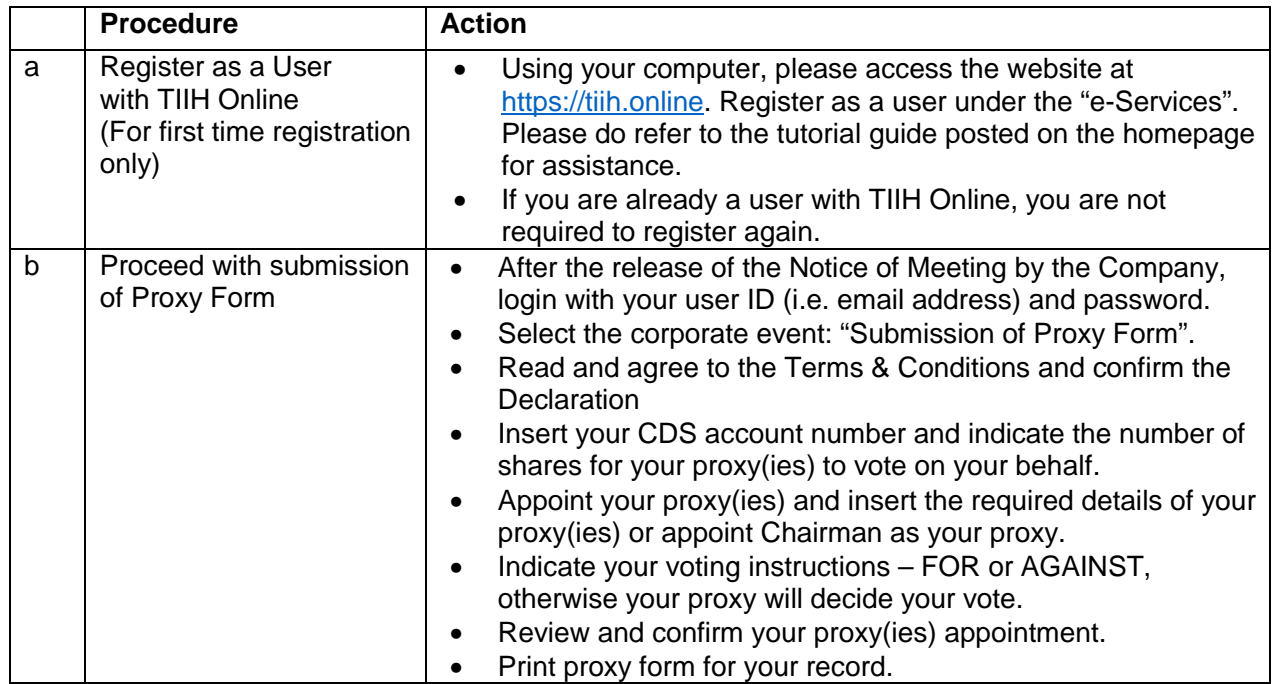

## **POLL VOTING**

The voting at the 32<sup>nd</sup> AGM will be conducted by poll in accordance with Paragraph 8.29A of Main Market Listing Requirements of Bursa Malaysia Securities Berhad. The Company has appointed Tricor as Poll Administrator to conduct the poll by way of electronic voting (e-voting).

Members or proxy(ies) or corporate representative(s) or attorney(s) can proceed to vote on the resolutions at any time from 10.00 a.m. on **Wednesday, 18 November 2020** but before the end of the voting session which will be announced by the Chairman of the meeting. Kindly refer to item (e) of the above Procedures for RPV for guidance on how to vote remotely from TIIH Online website at https://tiih.online.

Upon completion of the voting session for the 32<sup>nd</sup> AGM, the scrutineers will verify the poll results followed by the Chairman's declaration whether the resolutions are duly passed.

## **PRE-MEETING SUBMISSION OF QUESTION TO THE BOARD OF DIRECTORS**

Members may submit questions to the Board in advance of the 32<sup>nd</sup> AGM via Tricor's TIIH Online website at https://tiih.online by selecting "e-Services" to login, pose questions and submit electronically not less than forty-eight (48) hours before the time appointed for holding the 32<sup>nd</sup> AGM or any adjournment thereof. The Board will endeavor to answer the questions received at the 32<sup>nd</sup> AGM.

## **NO DOOR GIFT OR FOOD VOUCHER**

There will be no door gift or food voucher for attending the 32<sup>nd</sup> AGM.

## **NO RECORDING OR PHOTOGRAPHY**

Unauthorized recording and photography are strictly prohibited at the 32<sup>nd</sup> AGM.

## **ENQUIRY**

If you have any enquiries on the above, please contact the following persons during office hours on Mondays to Fridays from 9.00 a.m. to 5.30 p.m. (except on public holidays):

## **Tricor Investor & Issuing House Services Sdn. Bhd.**

General Line : +603-2783 9299 Fax Number : +603-2783 9222 Email : is.enquiry@my.tricorglobal.com Contact persons : Ms Lee Siew Li +603 2783 9234 /Email: Siew.Li.Lee@my.tricorglobal.com Mr Cheng Kang Shaun +603 2783 9241 /Email: Kang.Shaun.Cheng@my.tricorglobal.com Encik Zulhafri Abd Rahman +603 2783 9289 /Email: Zulhafri@my.tricorglobal.com